### **Leaf-list Statement**

### **Holds multiple values of a particular type**

Has no children

```
leaf-list domain-search {
  type string;
  ordered-by user;
  description "List of domain names to search";
}
```
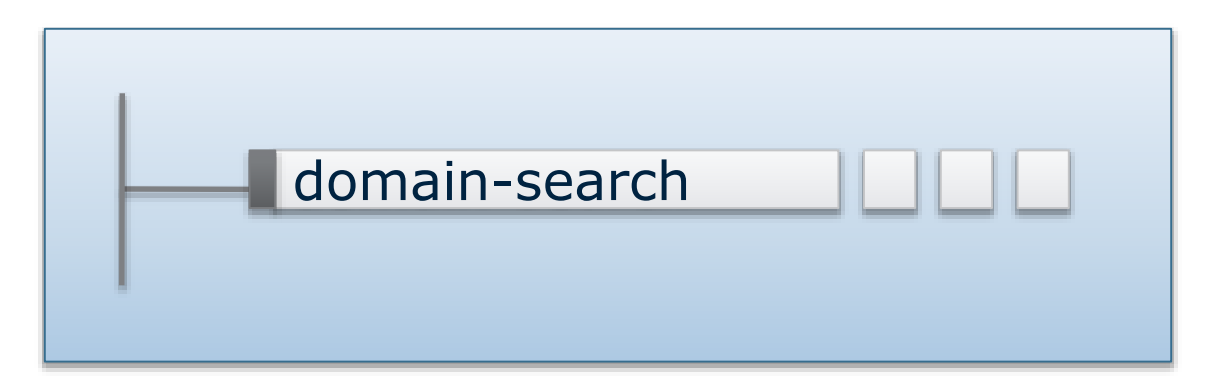

NETCONF XML:

<domain-search>high.example.com</domain-search> <domain-search>low.example.com</domain-search>

### NETCONF operations to insert first, last, before, after

### **Container Statement**

### **Groups related leafs and containers container system { container services { container ssh { presence "Enables SSH"; description "SSH service specific configuration"; // more leafs, containers and other things here... } } }** system services … ssh … Presence NETCONF XML: <system> Presence containers explicitly created/deleted by NETCONF client. They also represent config "themselves". "Normal" containers have no meaning, just organization of data.

<services>  $<$ ssh $>$  $\langle$ /ssh $\rangle$ </services> </system>

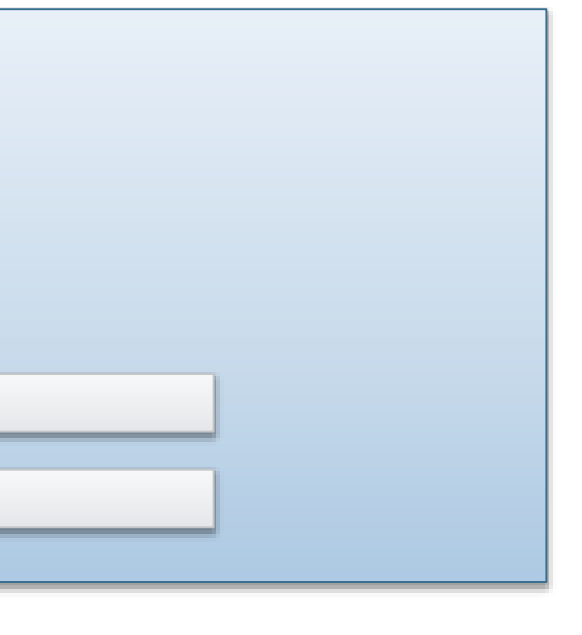

### **List Statement**

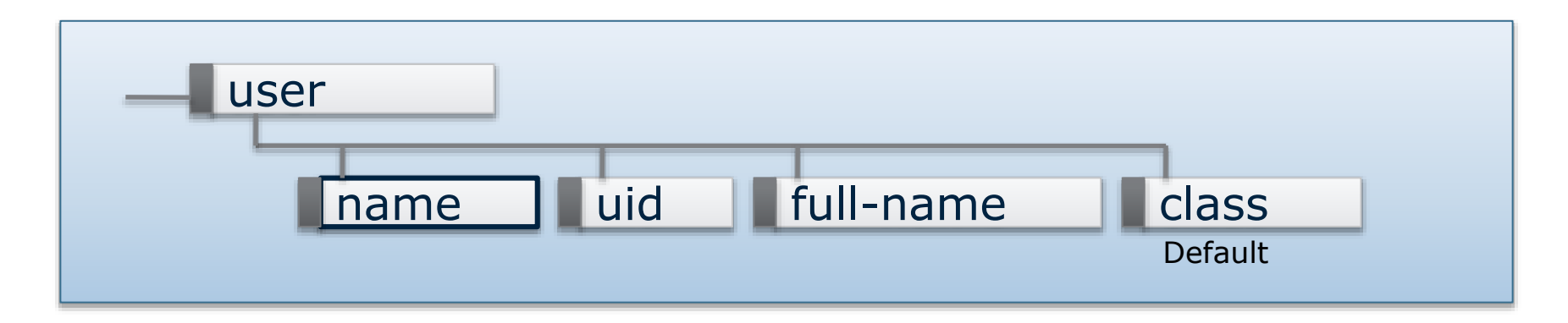

```
list user {
  key name;
  leaf name {
    type string;
  }
  leaf uid {
    type uint32;
  }
                        leaf full-name {
                          type string;
                        }
                        leaf class {
                          type string;
                          default viewer;
                        }
                      }
```

```
NETCONF XML:
<user>
  <name>glocks</name>
  …
\langle/user>
<user>
  <name>snowey</name>
  …
</user>
```
Non-config lists can skip key Given at create!

NETCONF operations to insert first, last, before, after

# **Putting things together**

```
module acme-system {
         namespace "http://acme.example.com/system";
         prefix "acme";
         organization "ACME Inc.";
         contact "joe@acme.example.com";
         description
             "The module for entities implementing the
         revision 2007-06-09 {
             description "Initial revision.";
         }
```

```
container system {
   leaf host-name {
        type string;
        description "Hostname for this system";
    ł
   leaf-list domain-search {
        type string;
        description "List of domain names to search";
    ł
   container login {
        leaf message {
            type string;
            description
                "Message given at start of login session";
        list user {
            key "name";
            leaf name {
                type string;
            leaf full-name {
                type string;
            J.
            leaf class \{type string;
            \mathbf{F}Ŧ
```
### **Attributes for list and leaf-list**

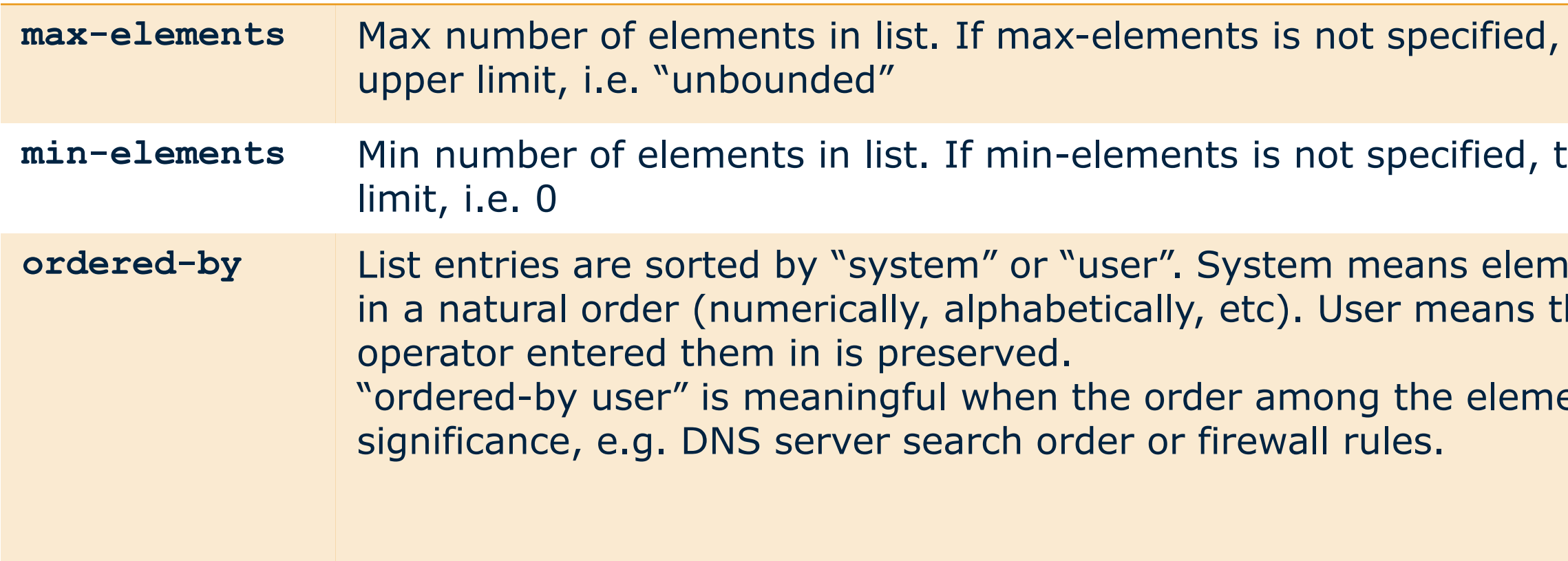

### there is no

### there is no lower

### **dents are sorted** he order the

ents have

```
/user[name='yang']/name = yang
/user[name='yang']/uid = 1010
/user[name='yang']/class = admin
```
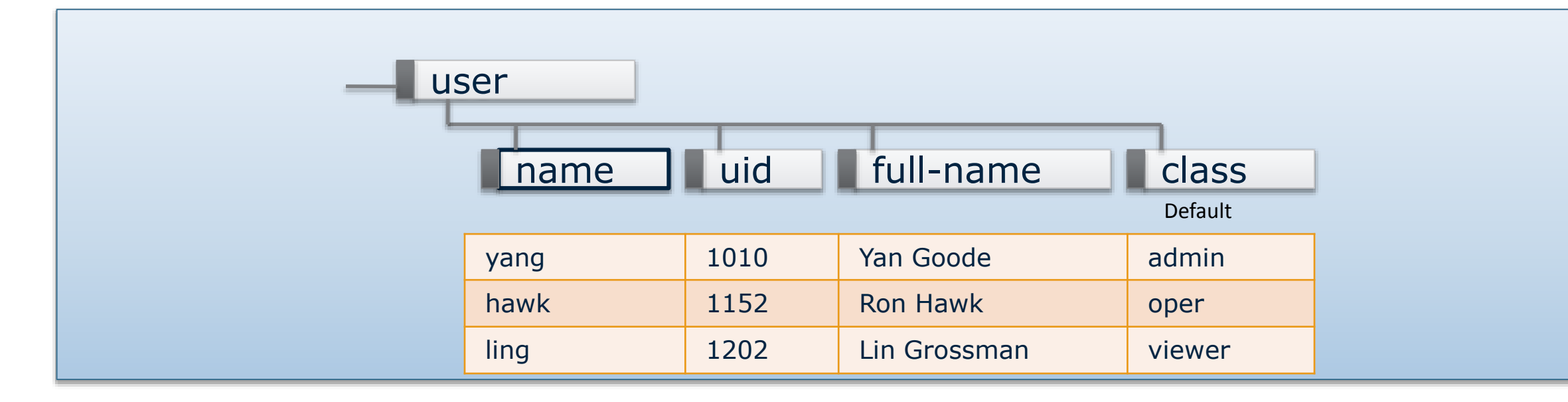

```
/user[name='ling']/class = viewer
```
### **The key field is used to specify which row we're talking about.**

No two rows can have same key value

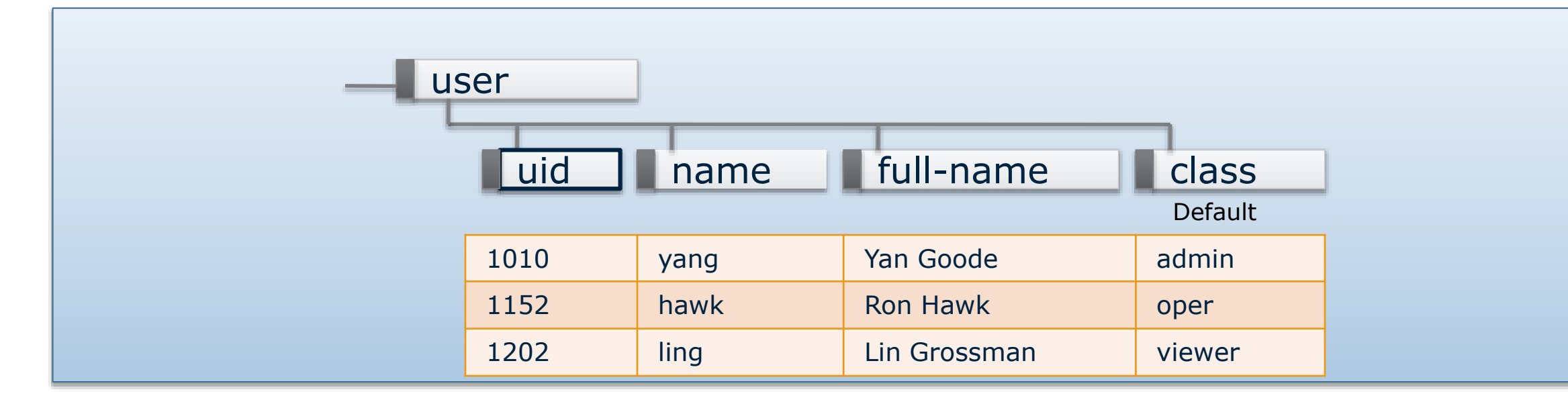

**If we want, we could select the uid to be key instead.** 

**/user[uid='1010']/name = yang /user[uid='1010']/uid = 1010 /user[uid='1010']/class = admin**

**/user[uid='1202']/class = viewer**

## **Unique Statement**

### **Non- key fields can also be declared unique.**

Multiple fields can be declared unique separately or in combination **list user { key uid; unique name;**

**…**

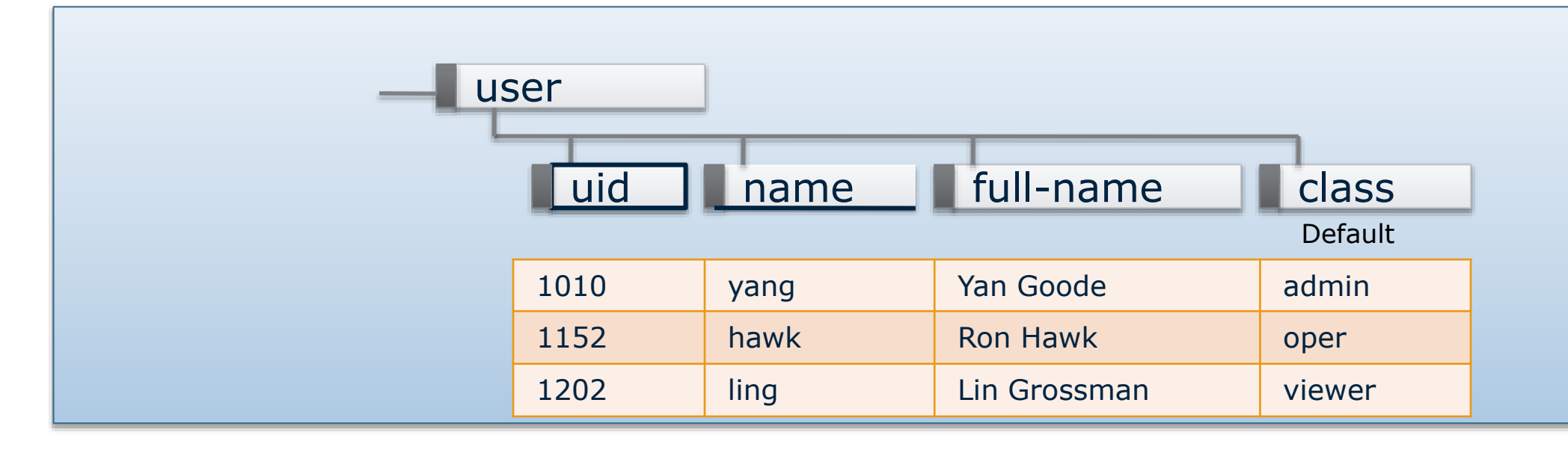

```
No two rows above can have same 
uid, nor name
```
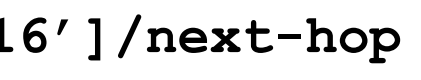

### **Multiple keys**

Key fields must be a unique combination

**Multiple key fields are needed when a single key field isn't unique. list route { …**

**key "ip prefix";**

**/route[ip='16.40.0.0'][prefix='16']/next-hop = 220.40.0.1**

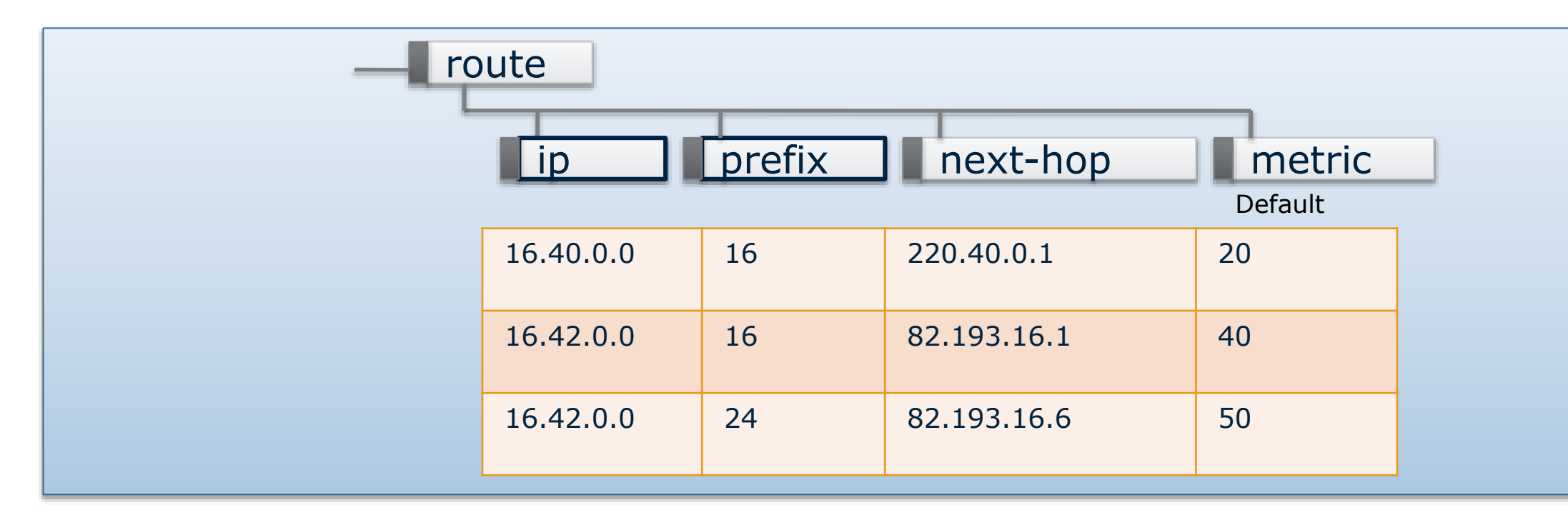

Key order significant

### **Leafrefs**

- A valid leafref can never be null/empty
	- But the parent leaf can be optional
- A valid leafref can never point to a row that has been deleted or renamed
- System checks validity of leafrefs automatically

### **To make an element reference one of the rows in a list, set the element type to leafref**

For lists with multiple keys, the #leafrefs must match #keys in list

### **Leafref**

**Here, the RIP routing subsystem has a list of leafrefs pointing out existing interfaces**

```
container rip {
  list network-ifname {
    key ifname;
    leaf ifname {
      type leafref {
        path "/interface/name";
      }
    }
```
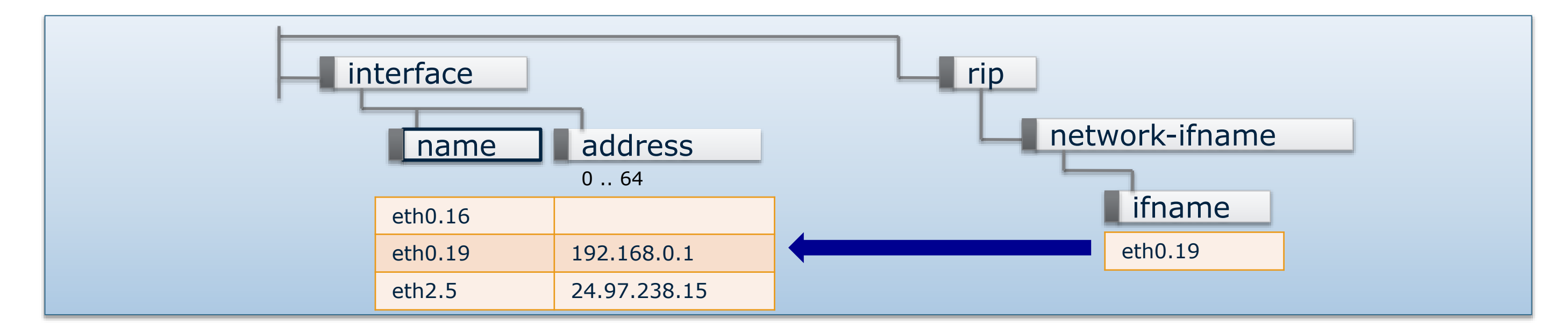

## **Multiple Key Leafref**

```
May 5, 2015 67
  container video {
    leaf v-ip { 
     type leafref { 
       path "/client/ip"; 
     }
    }
    leaf v-port { 
     type leafref { 
       path "/client[ip=current()/../v-ip]/port";
     }
    }
```
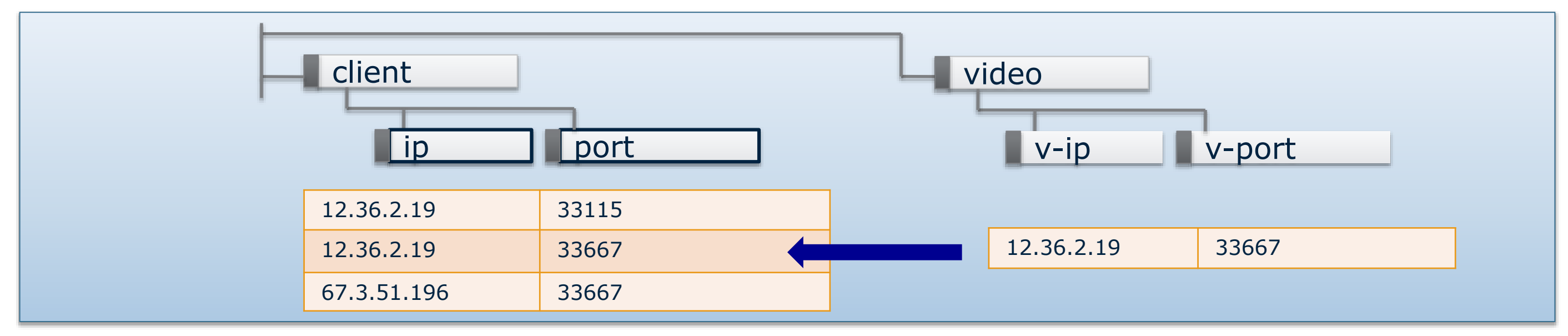

### **Deref() XPATH Operator**

```
container video {
  leaf v-ip { 
    type leafref { 
      path "/client/ip"; 
    }
  }
  leaf v-port { 
    type leafref { 
      path "/client
[ip=current()/../v-ip]/port"; 
    }
  }
  leaf v-stream { 
    type leafref { 
      path "/client
[ip=current()/../v-ip]
[port=current()/../v-port]
/stream"; 
    }
  }
}
                                                    container video-deref {
                                                      leaf v-ip { 
                                                        type leafref { 
                                                          path "/client/ip"; 
                                                         }
                                                      }
                                                      leaf v-port { 
                                                        type leafref { 
                                                          path "deref(../v-ip)
                                                    /../port";
                                                         }
                                                      }
                                                      leaf v-stream { 
                                                        type leafref { 
                                                          path "deref(../v-port)
                                                    /../stream"; 
                                                         }
                                                      }
                                                    }
```
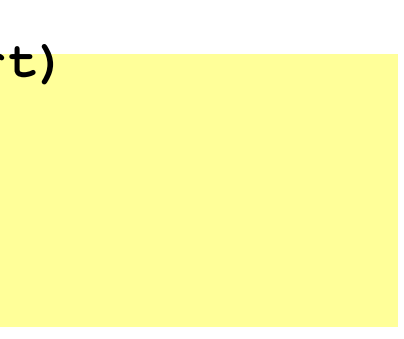

## **Grouping Statement**

### **Think of macro expansions**

```
grouping target {
  leaf address {
    type inet:ip-address;
    description "Target IP";
  }
  leaf port {
    type inet:port-number;
    description
      "Target port number";
  }
}
container peer {
  container destination {
    uses target;
  }
}
```
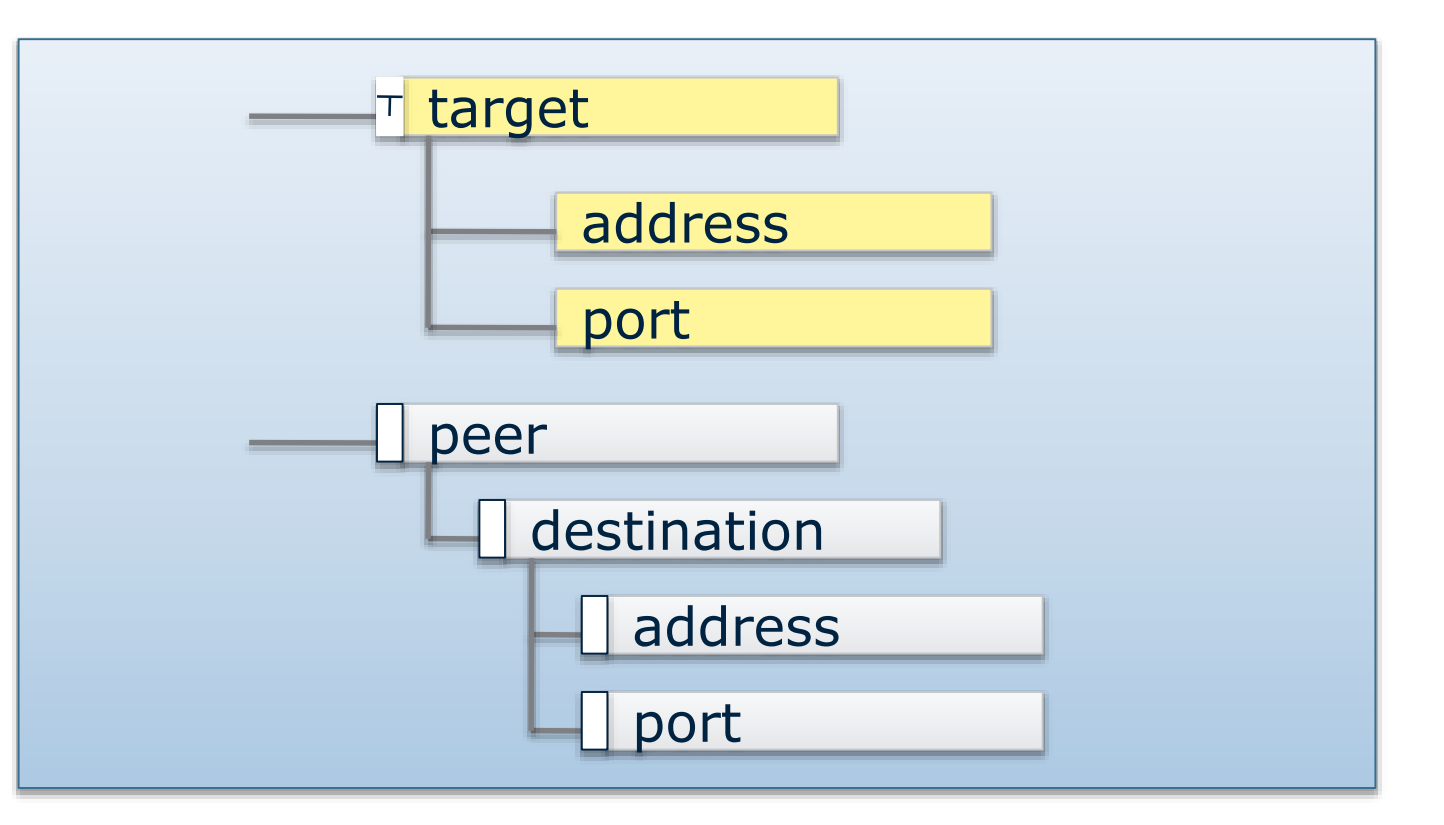

Groupings can be refined when used

```
grouping target {
  leaf address {
    type inet:ip-address;
    description "Target IP";
  }
  leaf port {
    type inet:port-number;
    description
      "Target port number";
  }
}
```

```
container servers {
  container http {
    uses target {
      refine port {
        default 80;
      }
    }
  }
}
```
### **Groupings may be refined when used**

# **Import and Include**

### **Imports & Includes**

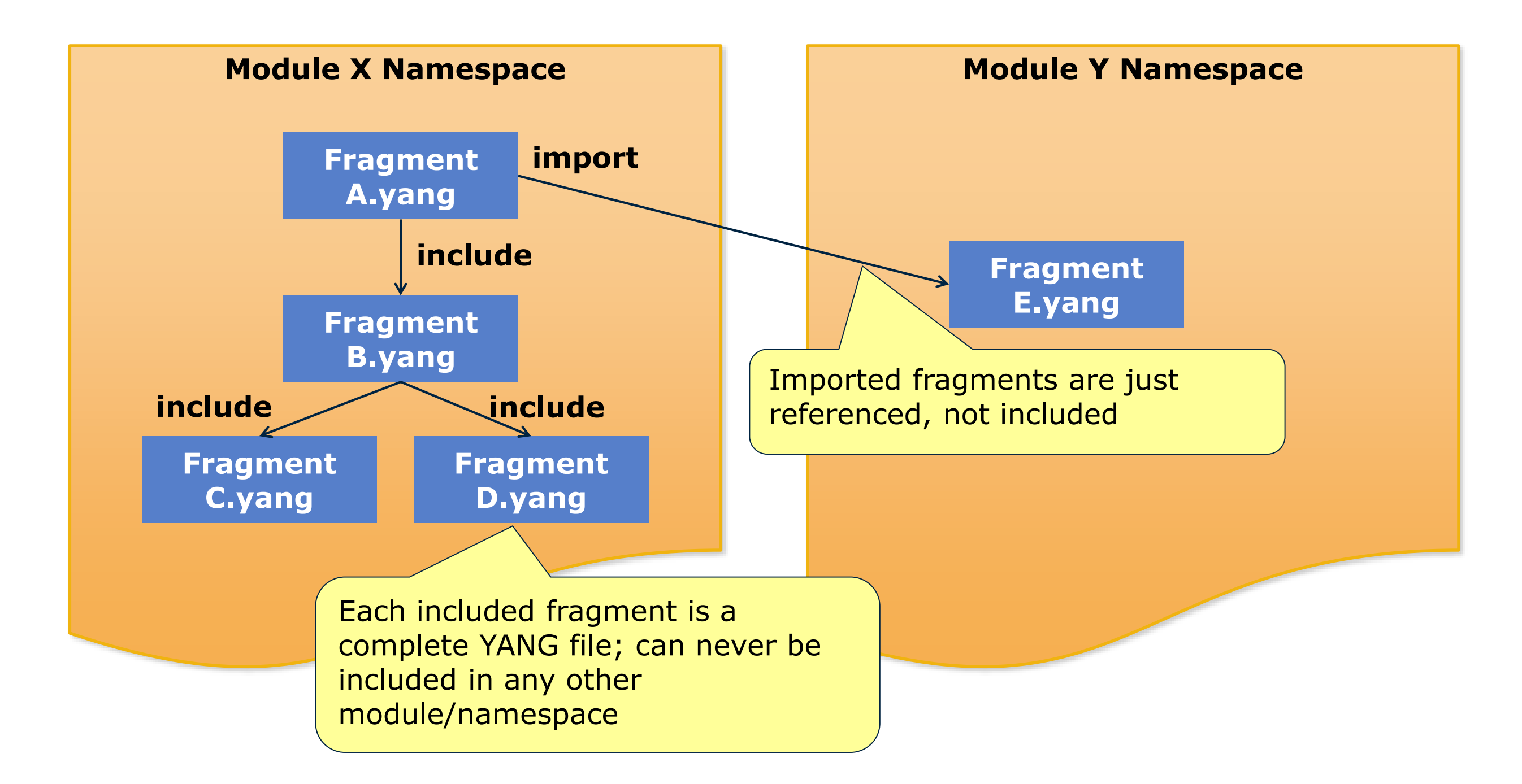

### **Submodules**

```
module acme-module {
  namespace "…";
  prefix acme;
```

```
import "ietf-yang-types" {
 prefix yang;
}
```

```
include "acme-system";
```

```
submodule acme-system {
  belongs-to acme-module {
    prefix acme;
  }
  import "ietf-yang-types" {
    prefix yang;
  }
  container system {
    …
  }
}
   Attention: The submodule cannot 
   reference definitions in main module
```
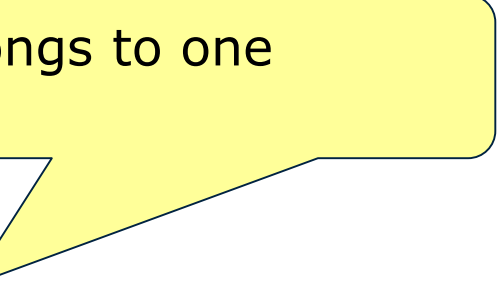

Each submodule belongs to one specific main module

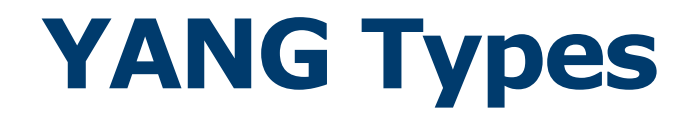

# **YANG Base Types**

- Most YANG elements have a data type
- Type may be a base type or derived type
	- Derived types may be simple typedefs or groupings (structures)
	- There are 20+ base types to start with
- And more in modules including:
	- ietf-netmod-yang-types, RFC 6021
	- iana-if-type, RFC 7225

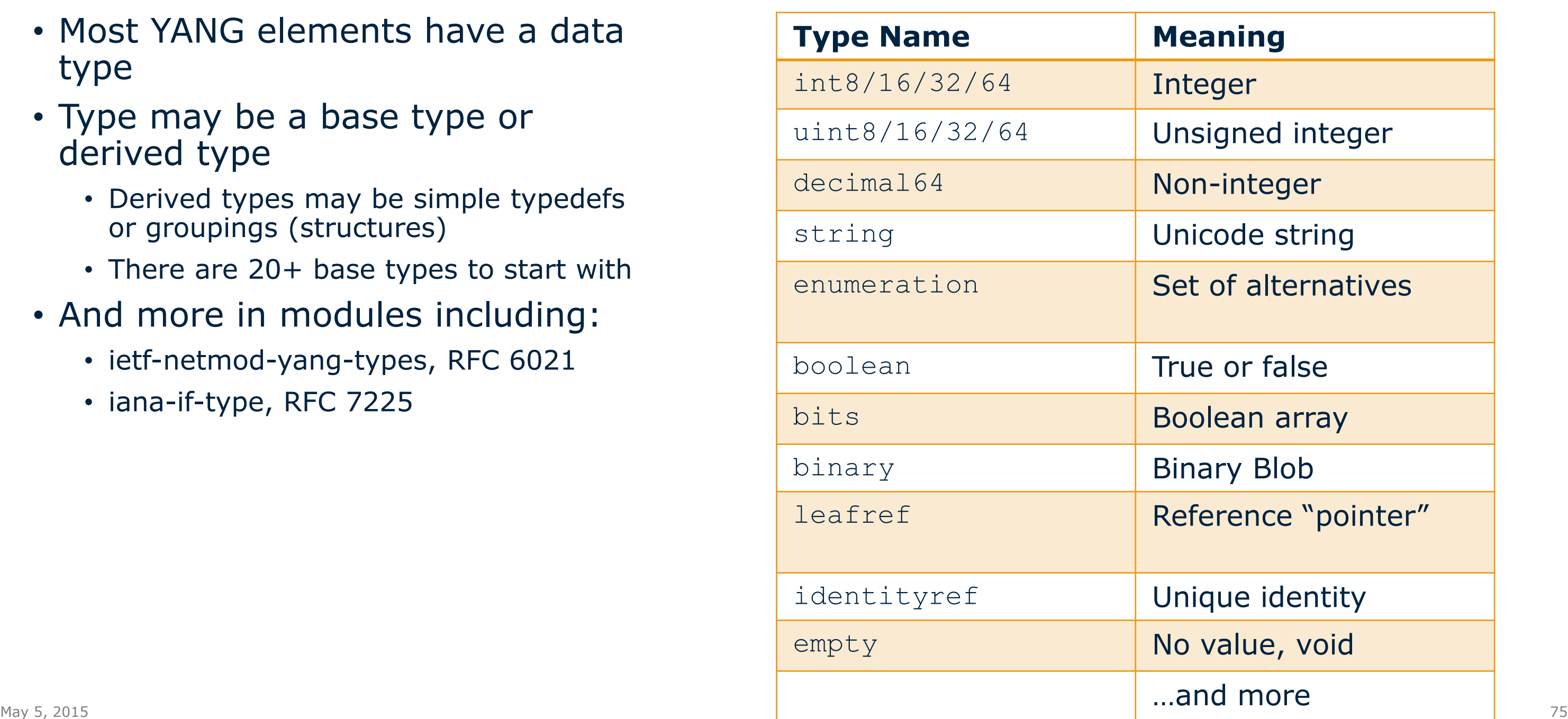

# **Typedef Statement**

### **Defines a new simple type**

```
typedef percent {
  type uint16 {
    range "0 .. 100";
  }
  description "Percentage";
}
leaf completed {
  type percent;
```
**}**

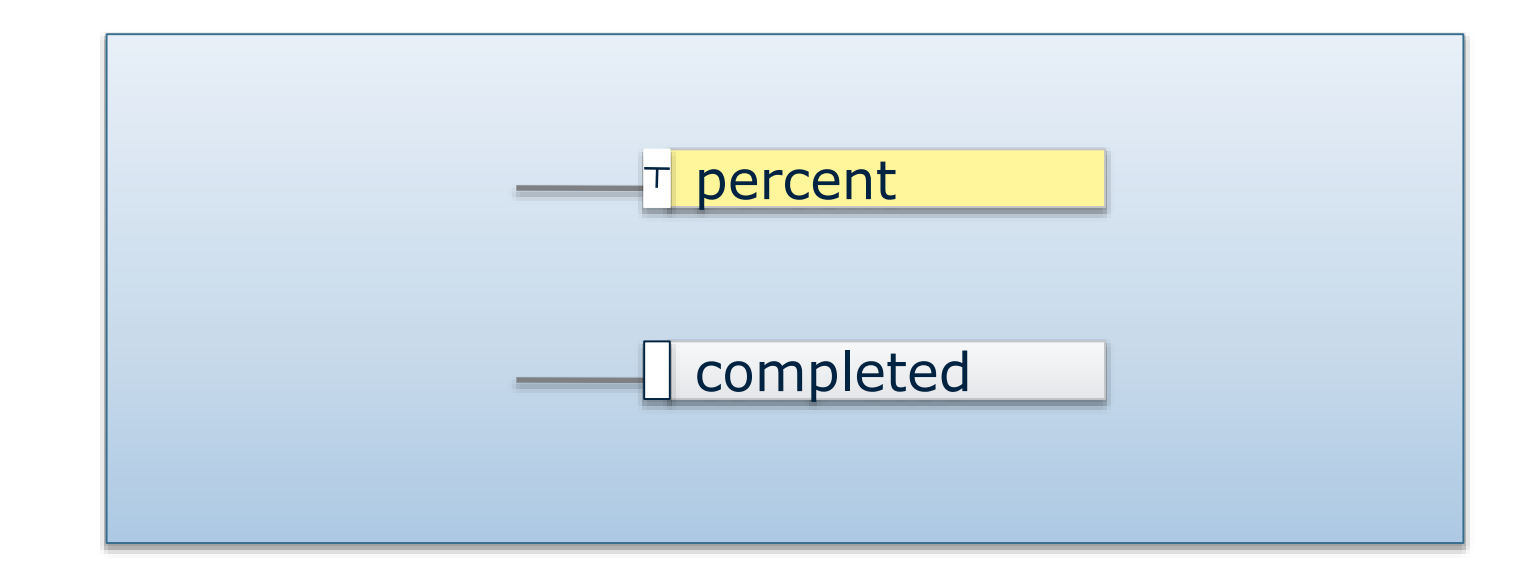

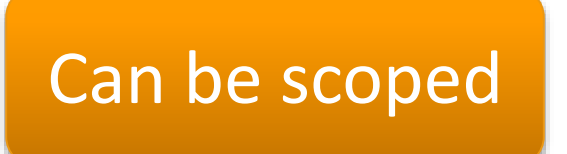

# **Type Restrictions**

### **Integers**

```
typedef my-base-int32-type {
  type int32 {
    range "1..4 | 10..20";
  }
}
```

```
typedef derived-int32 {
  type my-base-int32-type {
    range "11..max"; // 11..20
  }
}
```
### **Strings**

```
typedef my-base-str-type {
  type string {
    length "1..255";
  }
}
```

```
typedef derived-str {
  type my-base-str-type {
    length "11 | 42..max"; 
  pattern "[0-9a-fA-F]*";
  }
}
```
### **Union Statement**

### **A value that represents one of its member types**

```
typedef threshold {
 description "Threshold value in percent";
 type union {
    type uint16 {
      range "0 .. 100";
    }
    type enumeration {
      enum disabled {
        description "No threshold";
      }
    }
  }
}
```
## **Common YANG Types**

• Commonly used YANG types defined in RFC 6021

```
• Use 
 import "ietf-yang-types" {
   prefix yang;
 } 
 to reference these 
 types as e.g.
 type yang:counter64;
```
# www.rfc-editor.org/rfc/rfc6021.txt

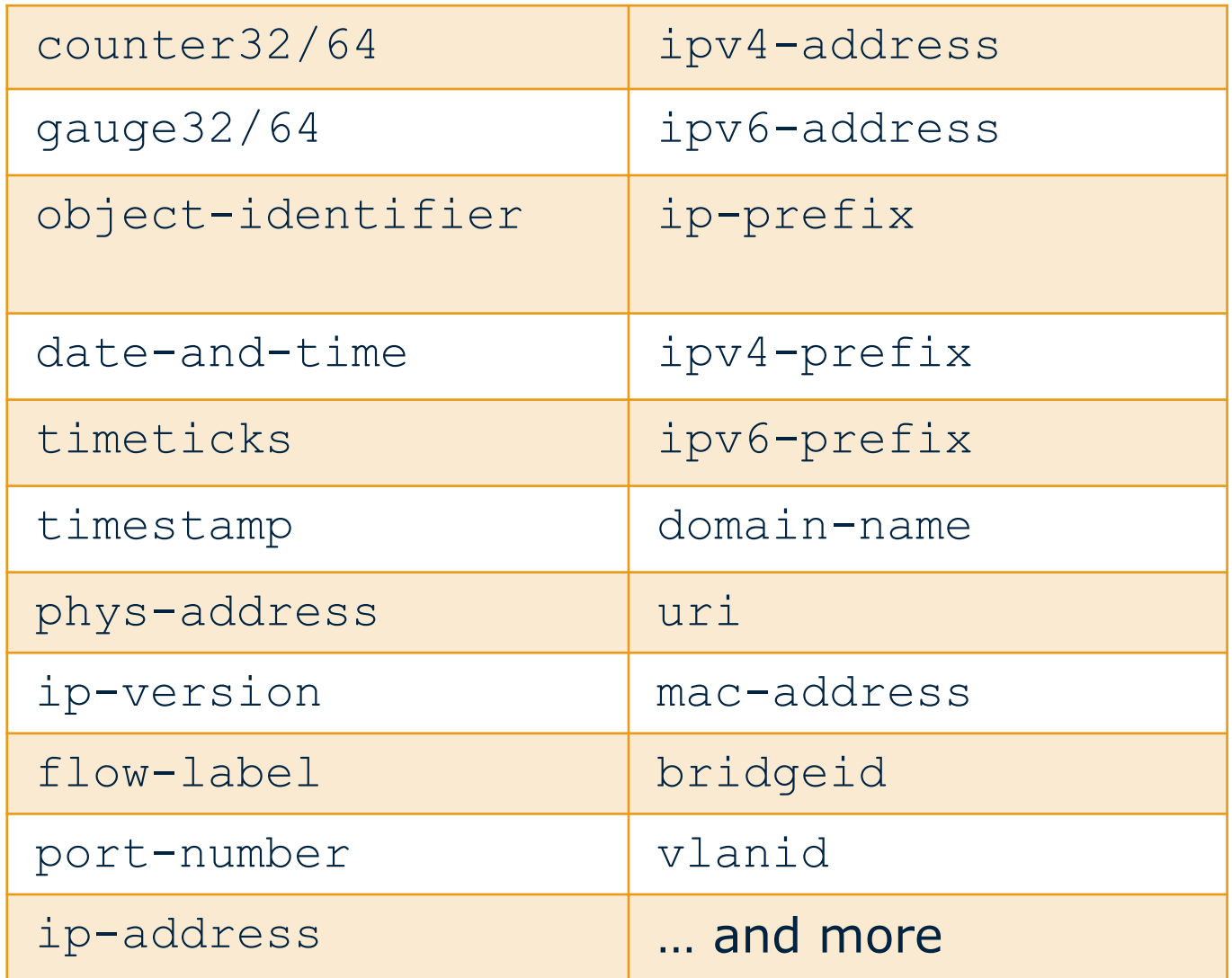

# **YANG RPCs and Notifications**

### **RPC Statement**

### **Administrative actions with input and output parameters ...and side effects**

```
rpc activate-software-image {
  input {
    leaf image {
      type binary;
    }
  }
  output {
    leaf status {
      type string;
    }
  }
}
```
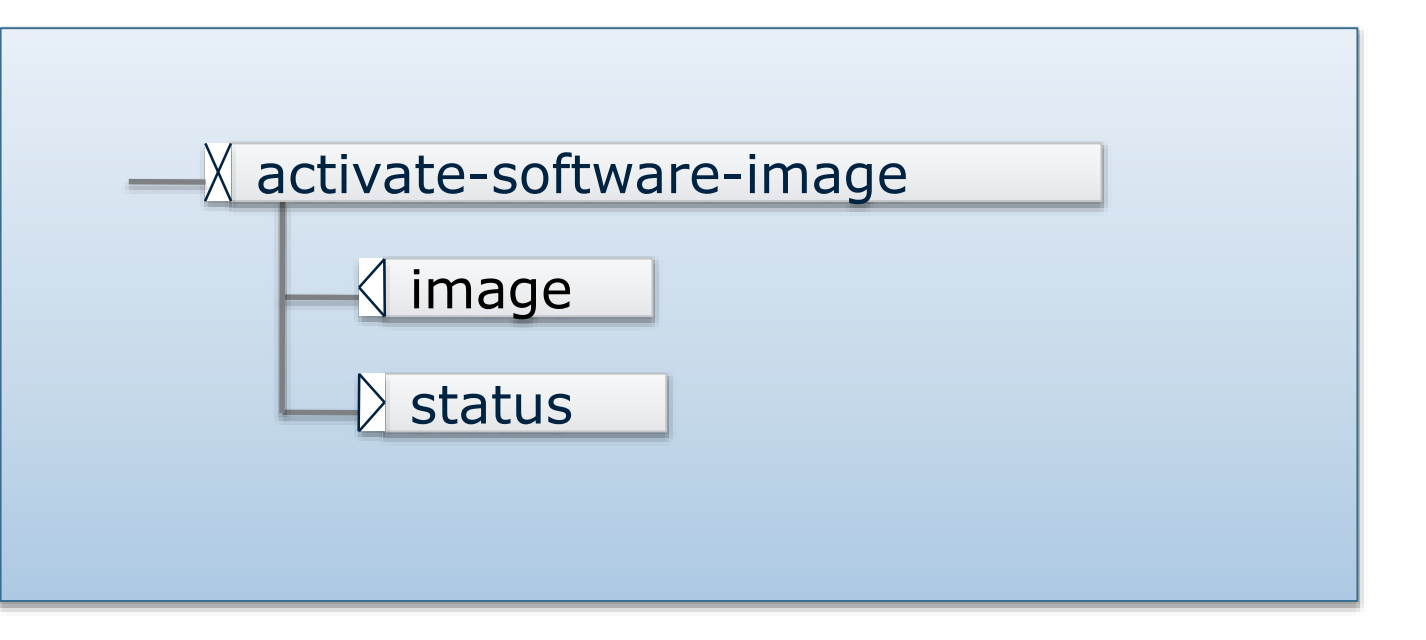

### **Notification Statement**

### **Notification with output parameters**

```
notification config-change {
  description 
    "The configuration changed";
  leaf operator-name {
    type string;
  }
  leaf-list change {
    type instance-identifier;
  }
}
```
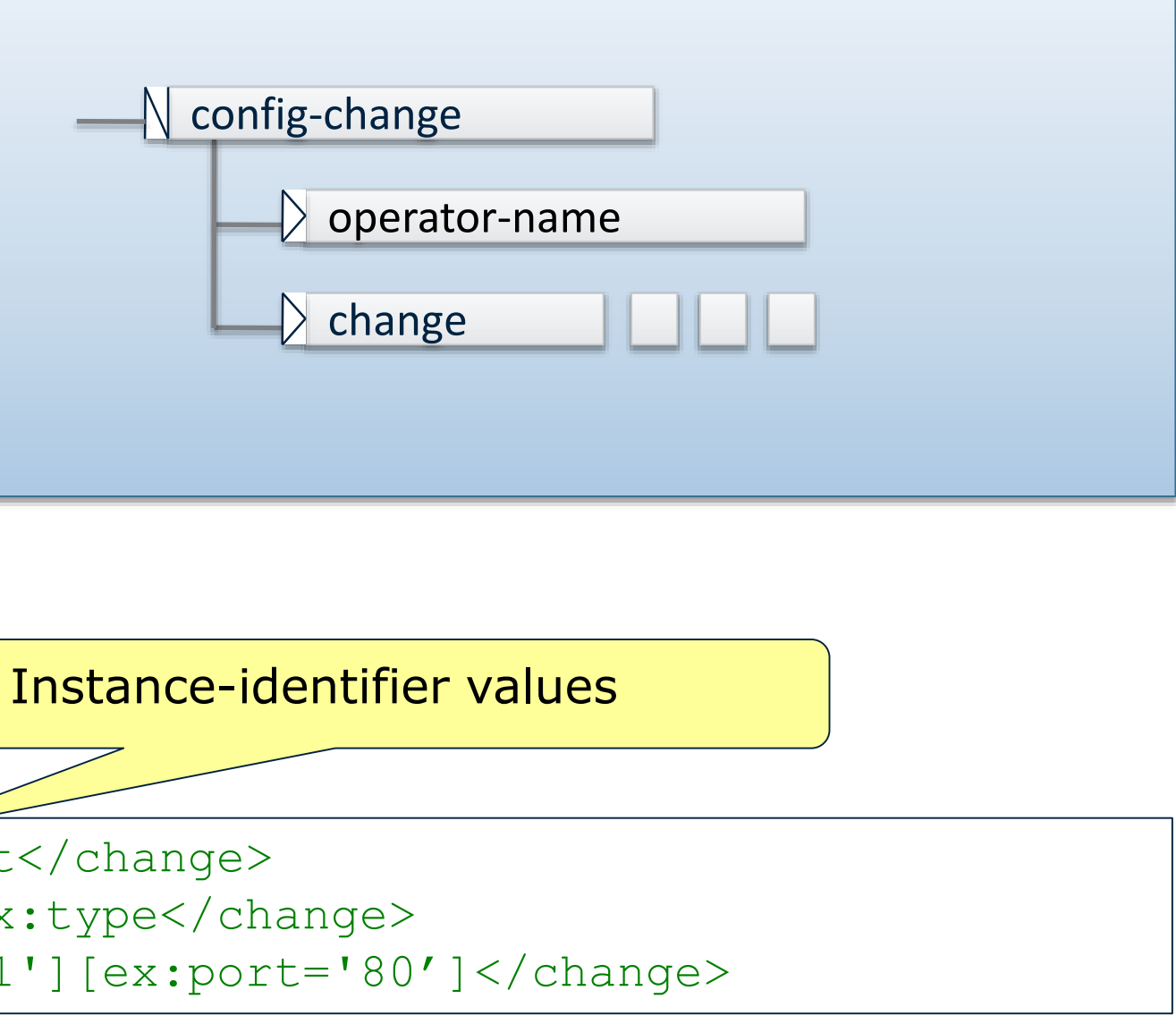

<change>/ex:system/ex:services/ex:ssh/ex:port</change> <change>/ex:system/ex:user[ex:name='fred']/ex:type</change> <change>/ex:system/ex:server[ex:ip='192.0.2.1'][ex:port='80']</change> **Advanced YANG Statements**

### **Must Statement**

### **Restricts valid values by Xpath 1.0 expression**

```
container timeout {
  leaf access-timeout {
   description "Maximum time without server response";
   units seconds;
   mandatory true;
   type uint32;
  }
  leaf retry-timer {
   description "Period to retry operation";
   units seconds;
   type uint32;
   must "current() < ../access-timeout" {
     error-app-tag retry-timer-invalid;
     error-message "The retry timer must be "
                  + "less than the access timeout";
    }
```
**}**

**}**

### **Must Statement**

```
leaf max-weight {
  type uint32 {
    range "0..1000";
  }
  default 100;
 must "sum(/sys:sys/interface[enabled = 'true']/weight) 
        < current()" {
    error-message "The total weight exceeds the configured 
                   max weight";
  }
```
**}**

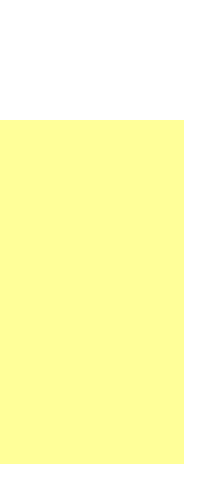

### **Augment Statement**

```
augment /sys:system/sys:user {
  leaf expire {
    type yang:date-and-time;
  }
}
```
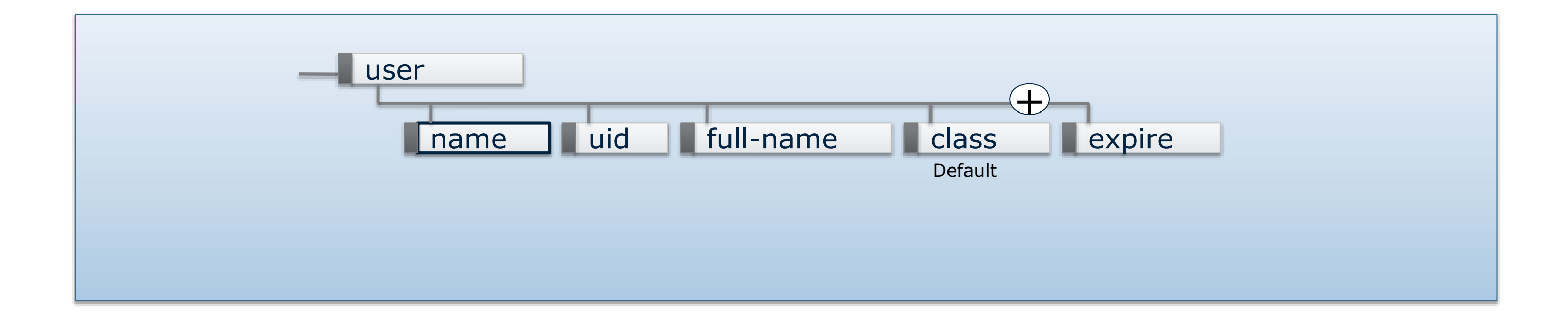

```
augment /sys:system/sys:user {
 when "sys:class = 'wheel'";
  leaf shell {
    type string;
  }
}
```
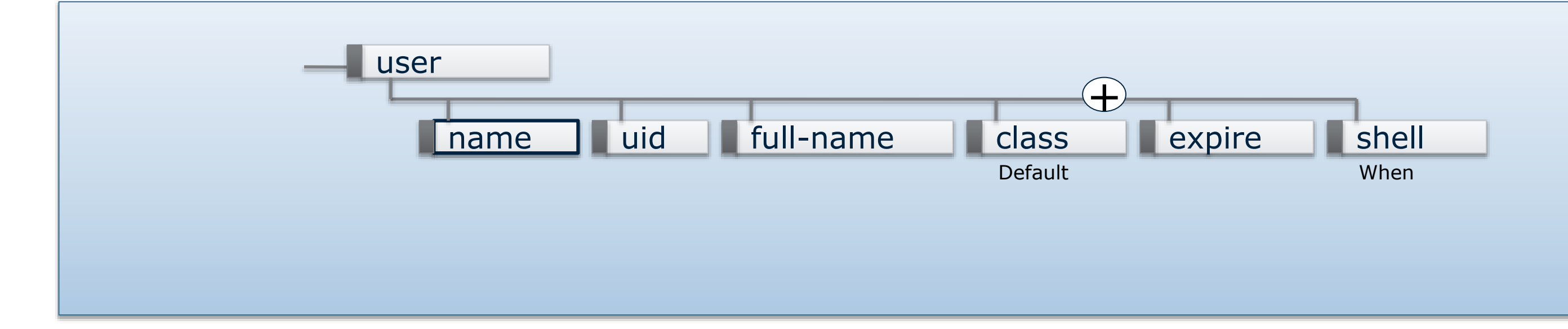

### **Choice Statement**

### **Choice allows one of several alternatives**

```
choice transfer-method {
  leaf transfer-interval {
    description "Frequency at which file transfer happens";
    type uint16 {
      range "15 .. 2880";
    }
    units minutes;
  }
  leaf transfer-on-commit {
    description "Transfer after each commit";
    type empty;
  }
}
```
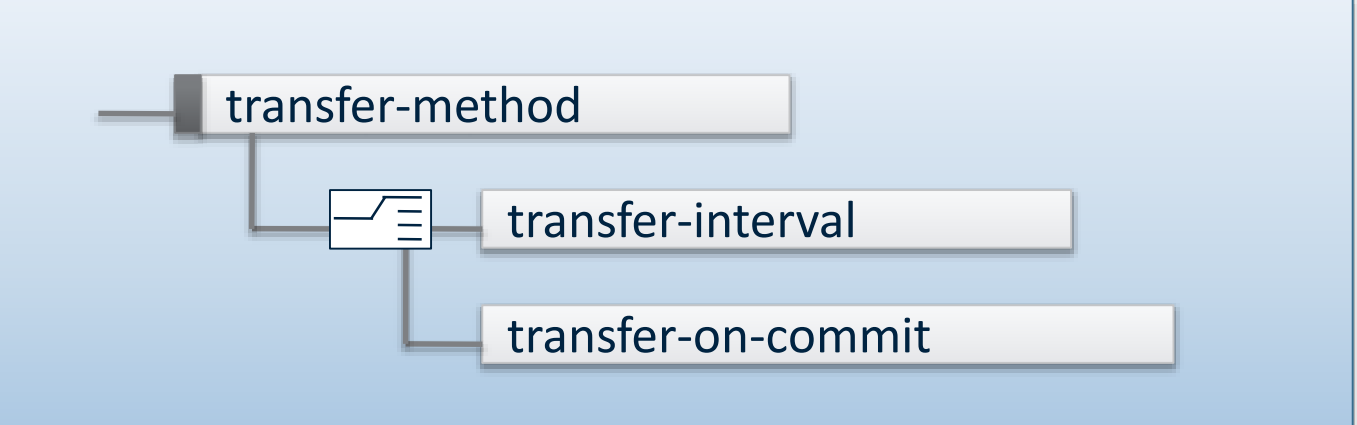

### **Choice Statement**

### **Each alternative may consist of multiple definitions**

• Either as a named or anonymous group

```
choice counters {
  case four-counters {
    leaf threshold {…}
    leaf ignore-count {…}
    leaf ignore-time {…}
    leaf reset-time {…}
  }
  container warning-only {
    …
  }
  default four-counters;
}
```
- Only in schema tree
- Not in the data tree or **NETCONF**
- Device handles deletion of "other" case when case is created.

### **Identity Statement**

### **Identities for modeling families of related enumeration constants**

```
module phys-if {
…
  identity ethernet {
    description 
  }
  identity eth-1G {
    base ethernet;
  }
  identity eth-10G {
    base ethernet;
  }
```

```
module newer {
…
  identity eth-40G {
    base phys-if:ethernet;
  }
  identity eth-100G {
    base phys-if:ethernet;
  }
…
  leaf eth-type {
    type identityref {
      base "phys-if:ethernet";
    }
  }
```
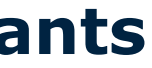

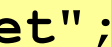

### **Feature Statement**

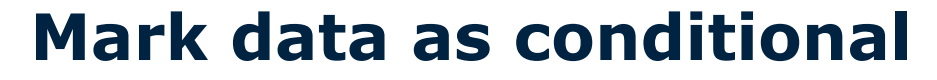

```
feature has-local-disk {
 description 
    "System has a local file
     system that can be used
     for storing log files";
}
```

```
container system {
  container logging {
    if-feature has-local-disk;
    presence "Logging enabled";
    leaf buffer-size {
      type filesize;
    }
  }
```
**}**

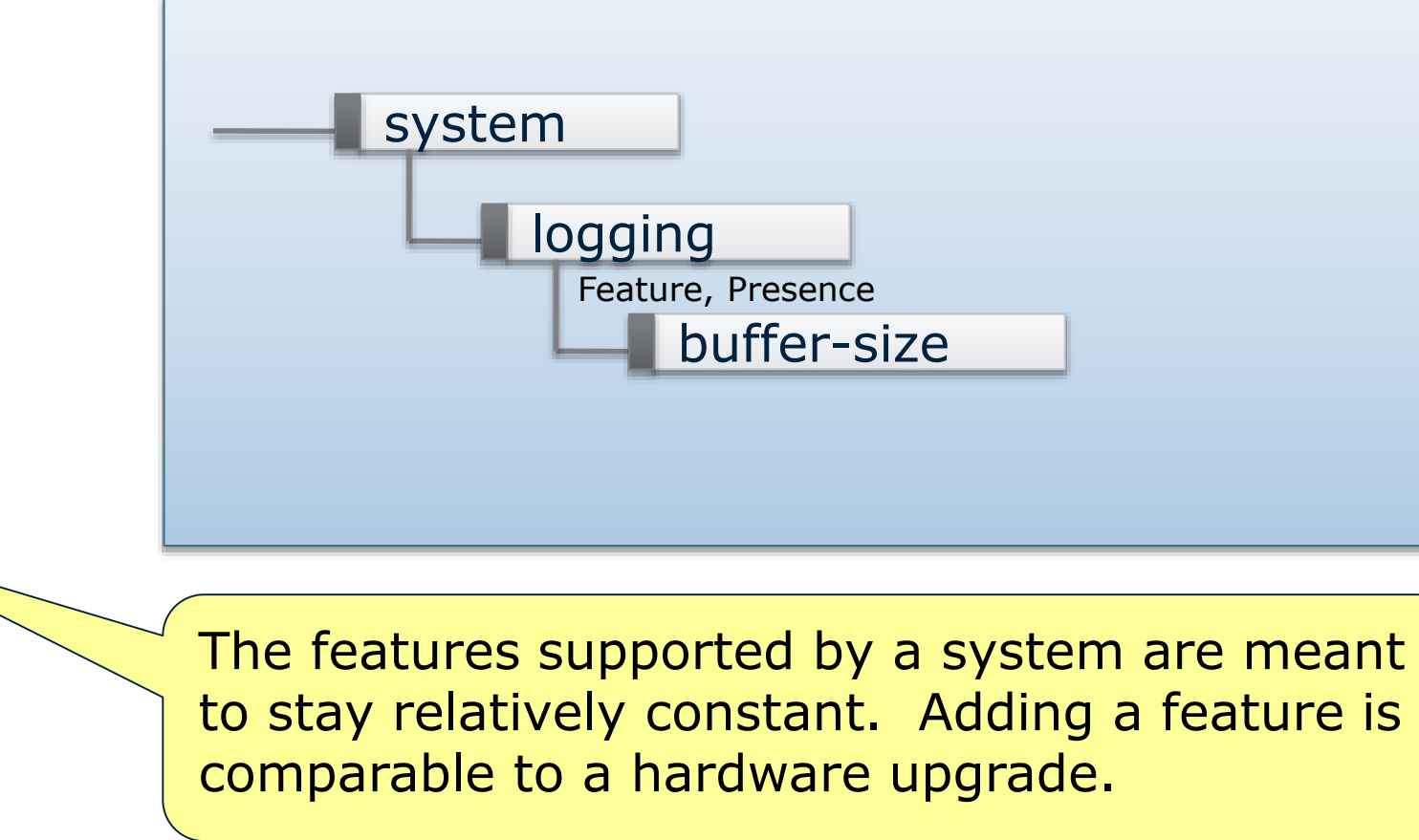

### **Deviations**

### **Systems should conform to standard YANG Modules**

- If an implementation can't, then that can be properly declared
- It's a secret, but:

```
deviation /base:system/base:user/base:type {
  deviate add {
    default "admin"; // new users are 'admin' by default
  }
}
deviation /base:system/base:name-server {
  deviate replace {
    max-elements 3;
  }
}
```
# **IETF Activities**

# **IETF Chartered Activities**

### **NETCONF Working Group**

- RESTCONF
- NETCONF Call Home
- Advance NETCONF over TLS

### *Maybe:*

- DHCPv6 option for server discovery
- Efficiency extensions
- Schema conformance
- Timed operations

# **NETMOD Working Group**

- YANG 1.1
- SNMP Configuration
- Model for Routing Management
- Guidelines for Authors and Reviewers

### *Now:*

- More protocols (OSPF, BGP, etc)
- Topologies
- Services
- **Come help!**
	- **Join the YANG-Doctors**
	- **Sundays before IETFs**
	- **https://github.com/YangModels**

### **NETCONF RFC Overview**

- RFC 6241 Base NETCONF Protocol
- RFC 6242, 5539 SSH and TLS Transport Mappings
- RFC 5277 Notifications
- RFC 5717 Partial Lock
- RFC 6243 With Defaults
- RFC 6470 Base Notifications
- RFC 6536 NETCONF Access Control Model
- <https://datatracker.ietf.org/wg/netconf/charter/>
- www.rfc-editor.org/rfc/rfcXXXX.txt

### **YANG RFC Overview**

- RFC 6020 YANG Base Specification
- RFC 6021 6991 Common YANG Types
- RFC 6087 Guidelines for YANG Authors and Reviewers
- RFC 6110 Mapping and Validating YANG using DSDL
- RFC 6244 NETCONF and YANG Architectural Overview
- RFC 6643 Translation of SMIv2 MIBs to YANG
- RFC 7223 Interface Management
- RFC 7224 IANA Interface Type Module

[https://datatracker.ietf.org/wg/netmod/charter/](https://datatracker.ietf.org/wg/netconf/charter/) <https://www.ietf.org/iesg/directorate/yang-doctors.html> http://www.yang-central.org/

# **Thank You! Questions? && <kill-session/>**